## **ASMENINIŲ PUBLIKACIJŲ, INDEKSUOJAMŲ WEB OF SCIENCE (CLARIVATE ANALYTICS) DUOMENŲ BAZĖJE, SĄRAŠO SUDARYMO INSTRUKCIJA**

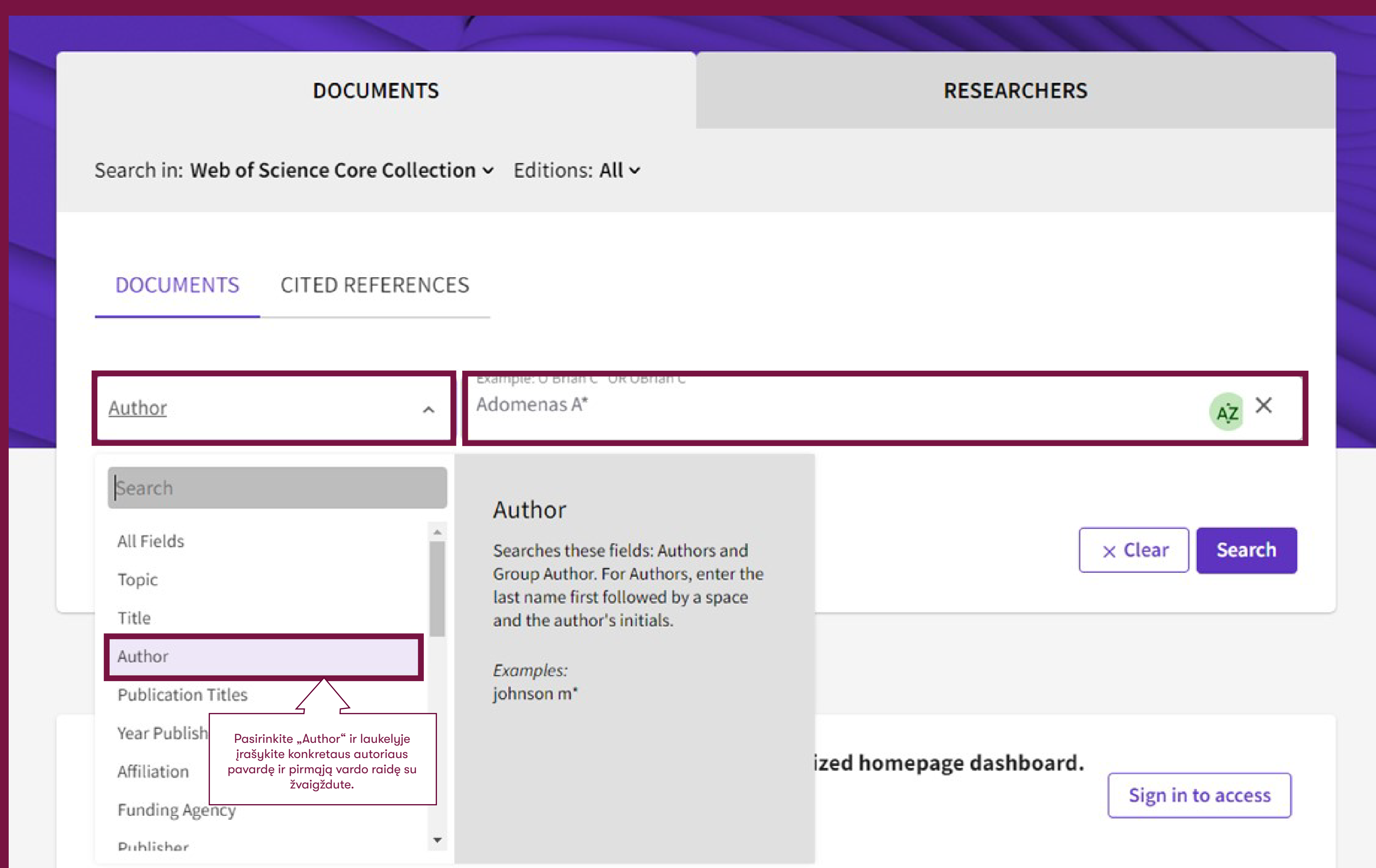

## https://www.webofscience.com/wos/woscc/basic-search

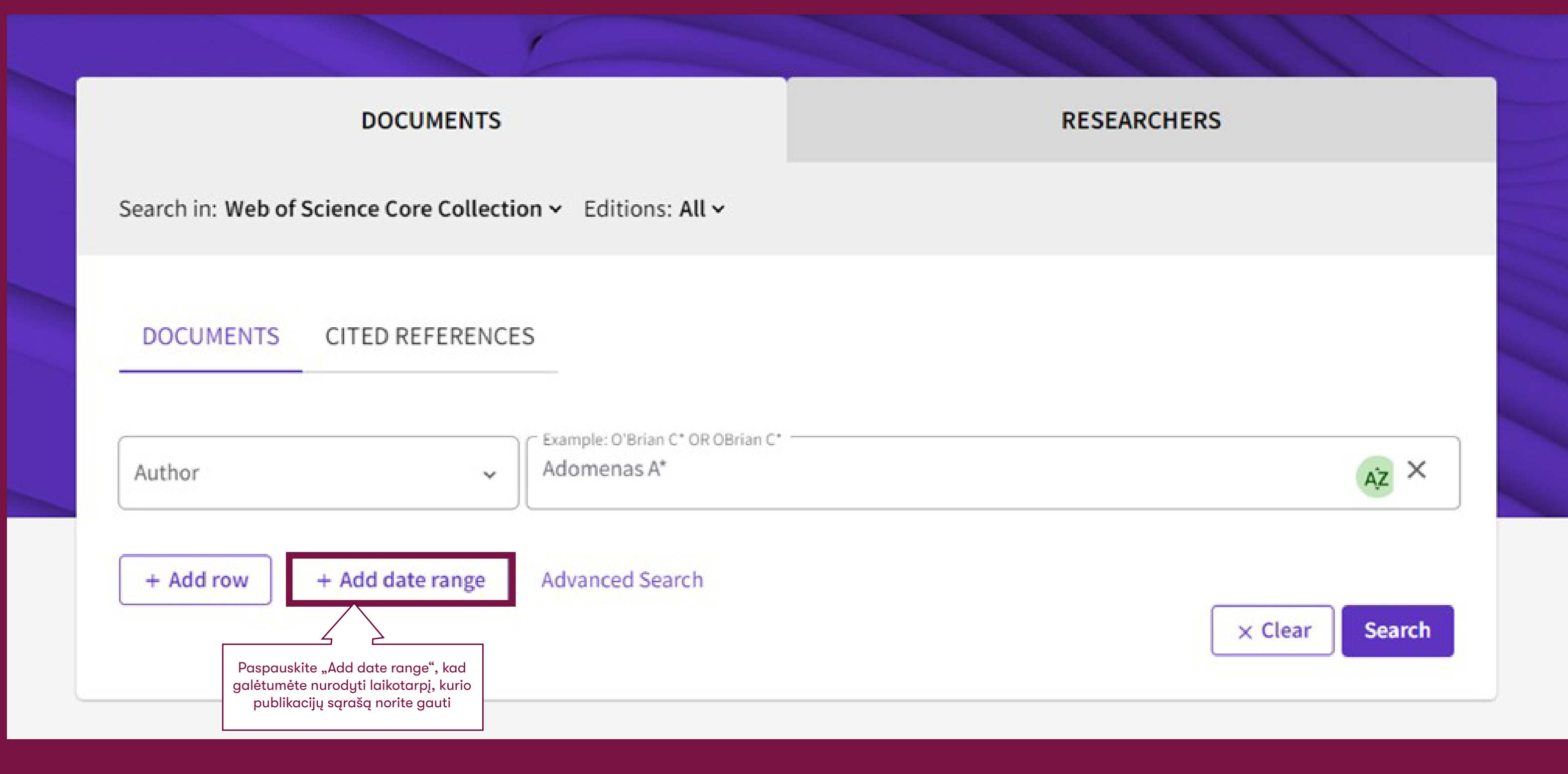

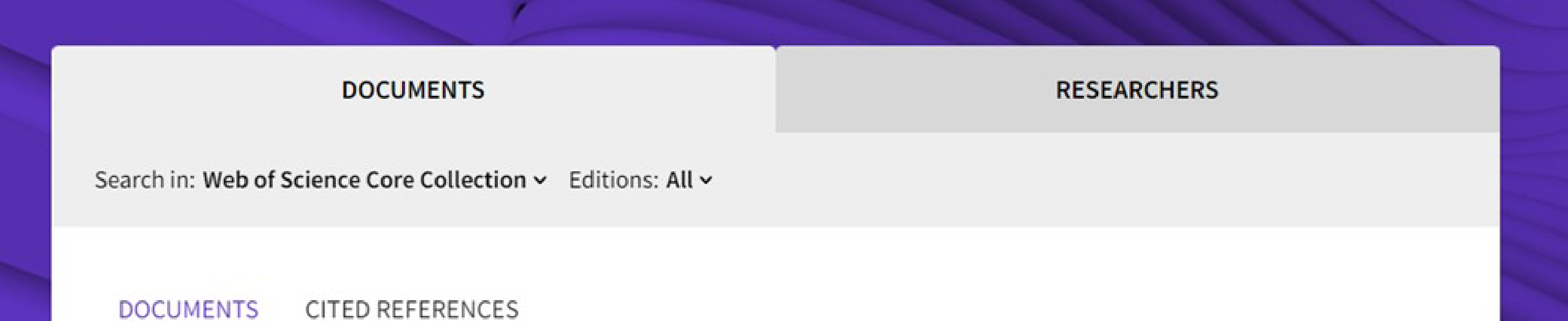

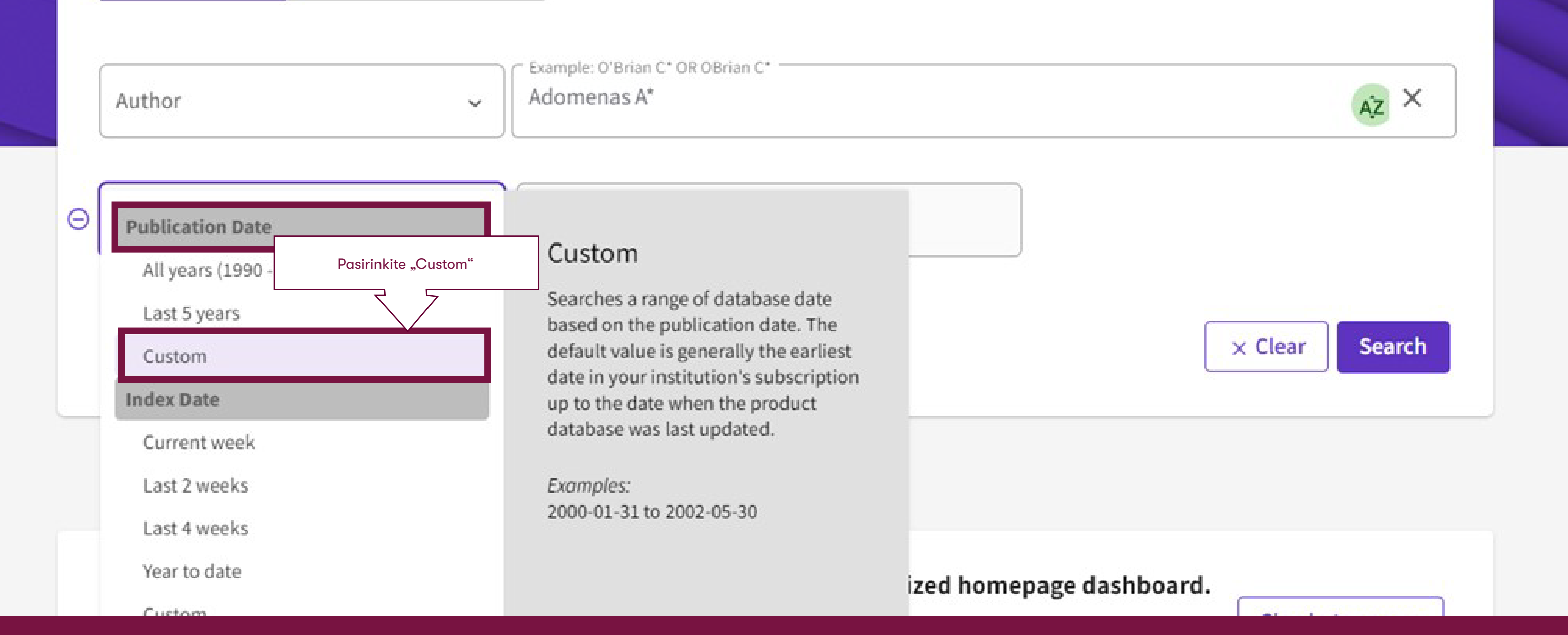

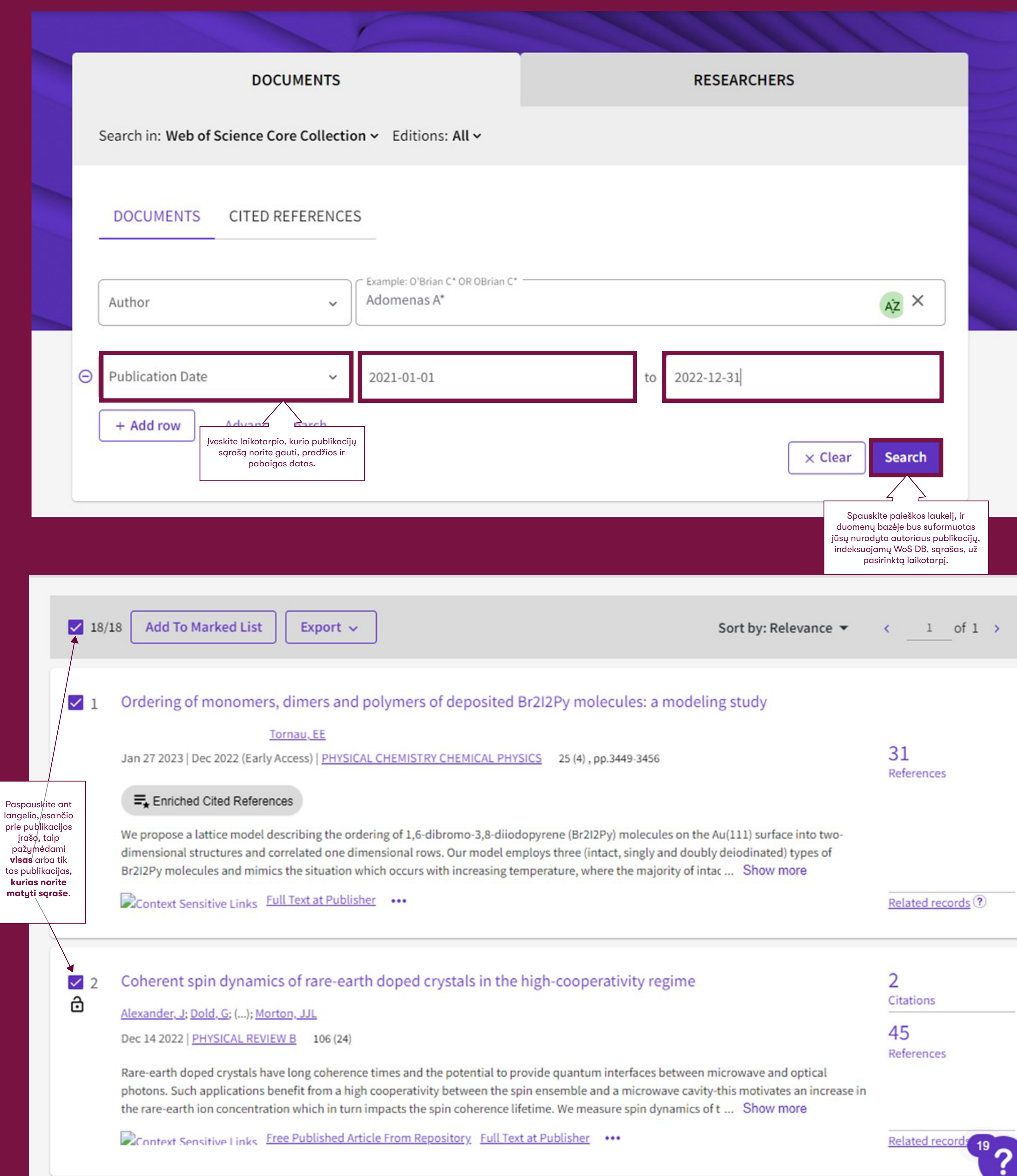

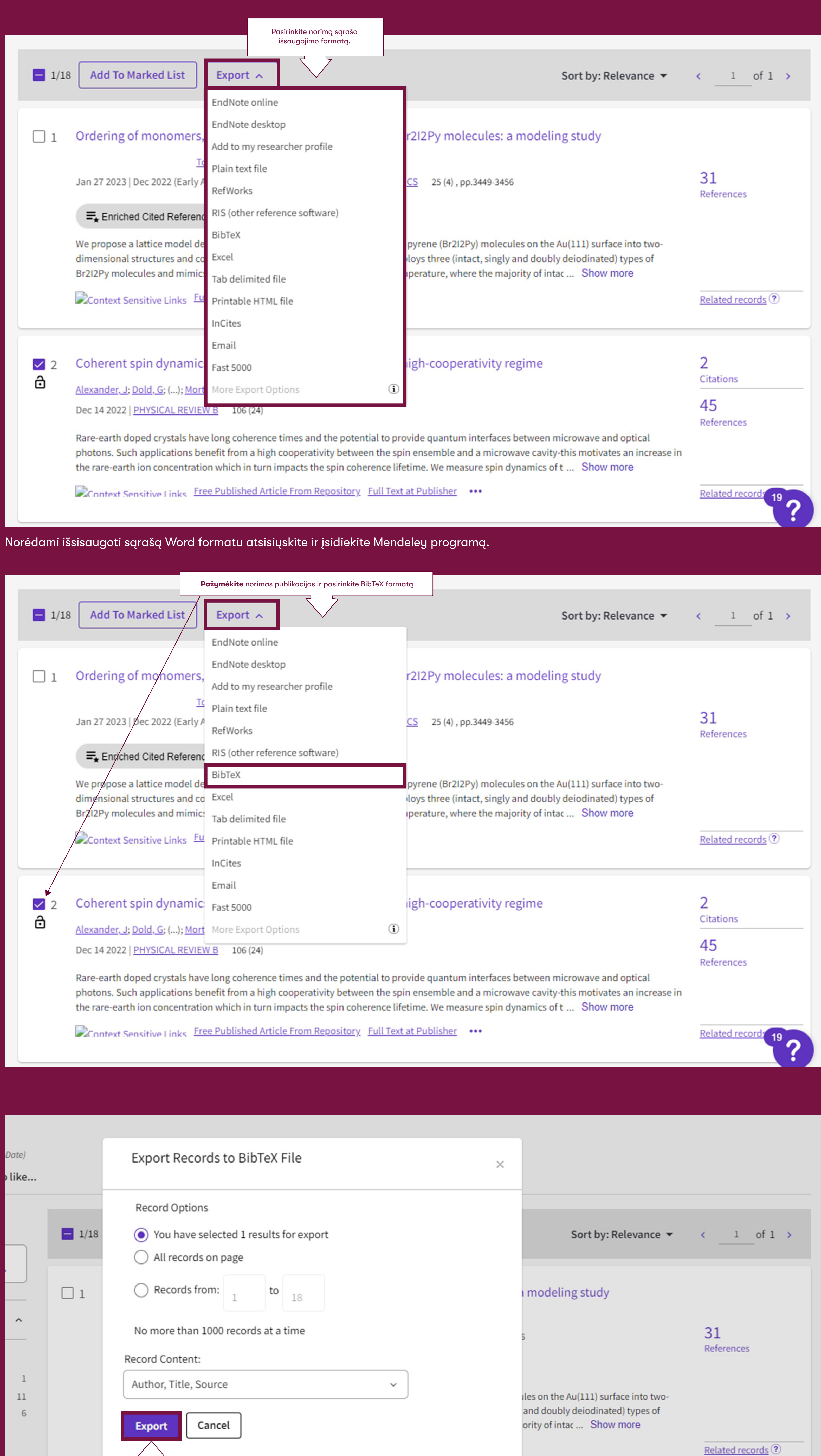

Paspauskite Export  $\vee$  2

 $\checkmark$ 

 $\sqrt{6}$ 

 $\overline{2}$ 

 $\overline{2}$ 

ම

Coherent spin dynamics of rare-earth doped crystals in the high-cooperativity regime

Alexander, J; Dold, G; (...); Morton, JJL

Doc 14 2022 DUVCICAL DEVIEW P

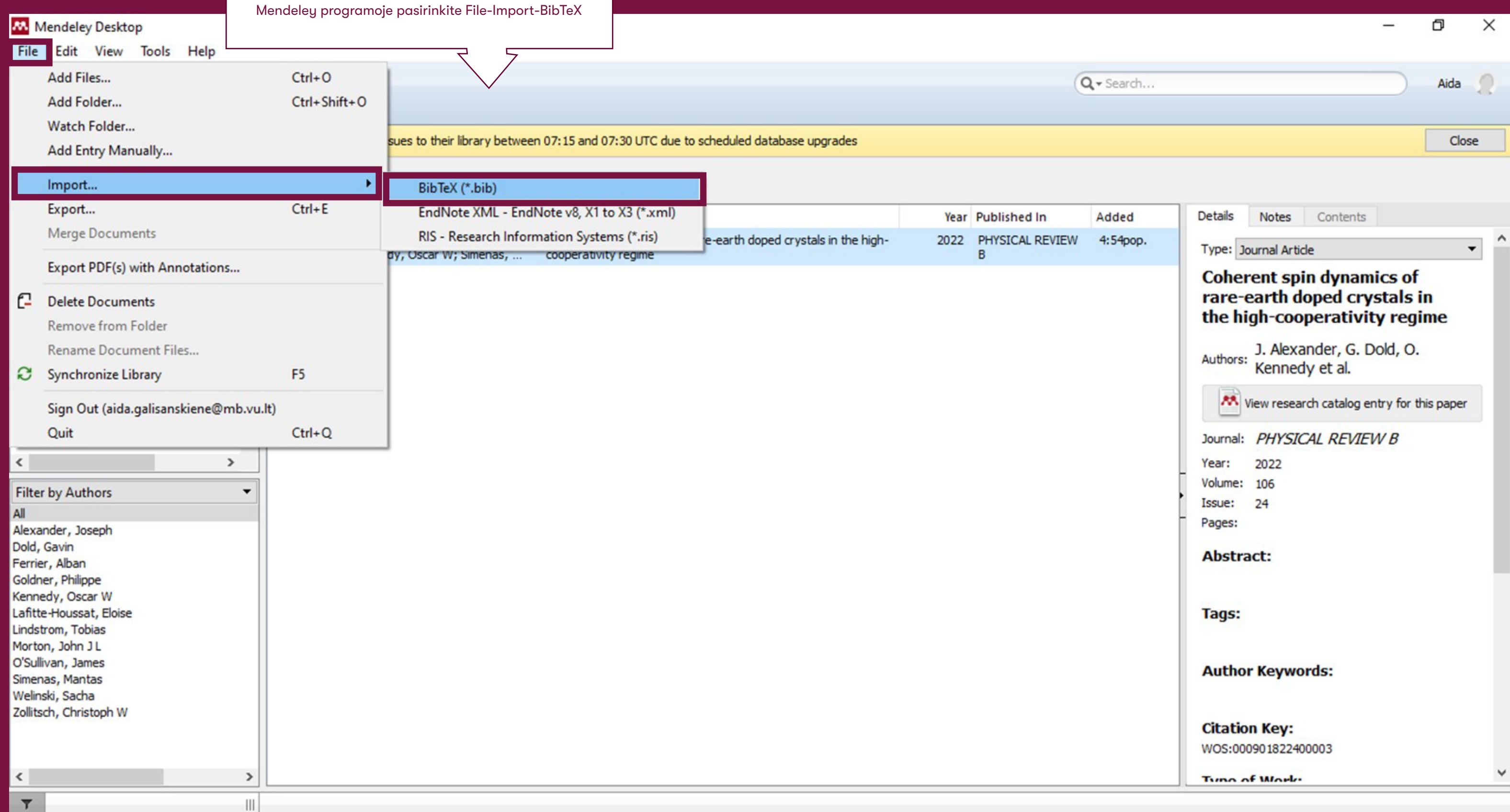

 $\overline{2}$ 

45

Citations

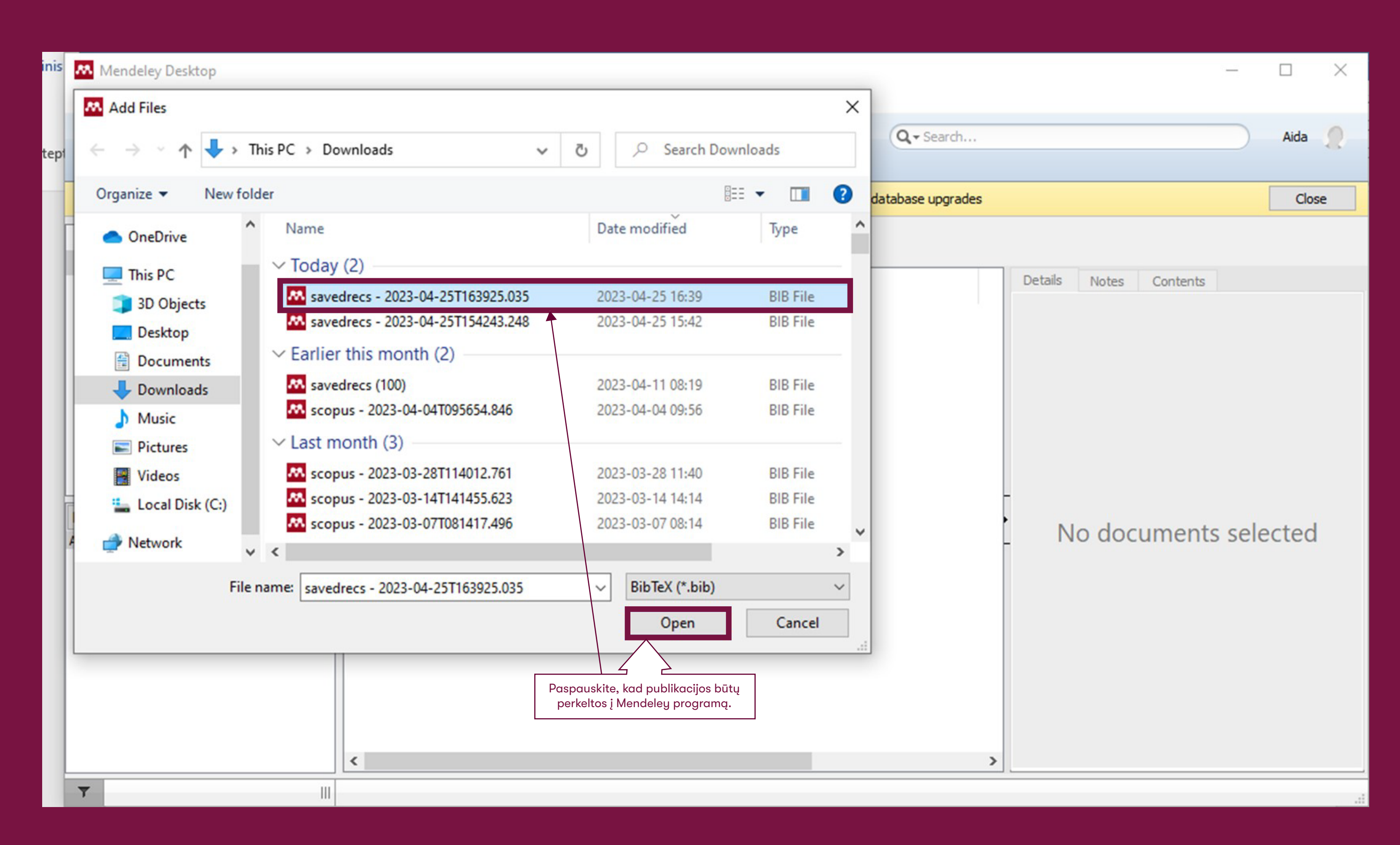

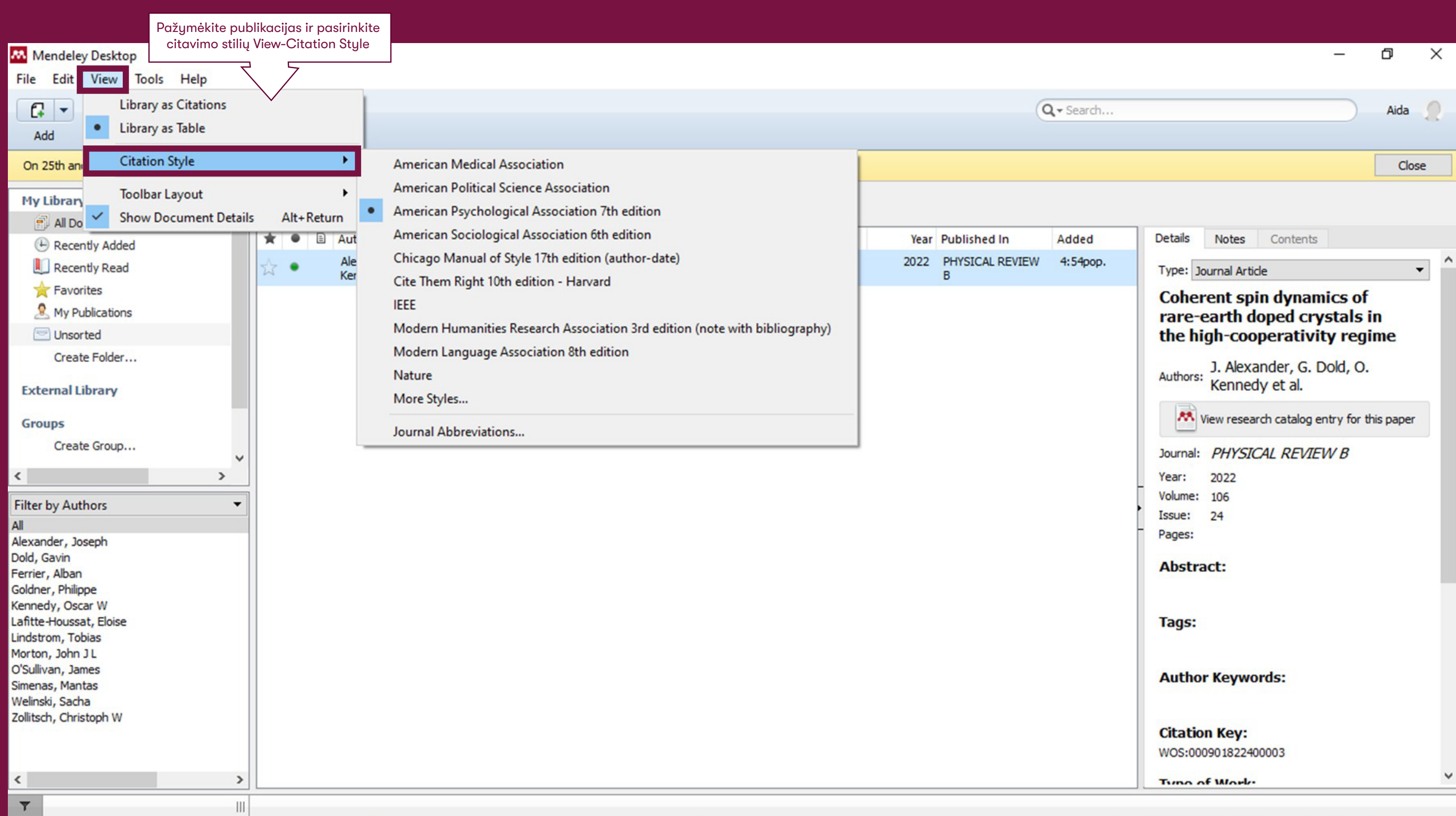